## Overview

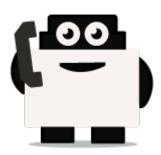

## About Voxibot project:

Voxibot is a service that contains several packages and resources can help a customer to launch voice assistant. for their services with high performance and less complicated than voximal. which consumes time to configure it and to reach the voxibot performance. with voxibot solution all resources that customers need are pre-configured. such as TTS/STT engines and telephony trunk, voxibot solution interface does not require pre-experience with IVR to interact and handle services. one of many voxibot features you can connect to chatbot that you want. Ulex Innovative System care about the satisfaction of customers by increasing the performance and facilitate the process, as a result, we made voxibot solution.

### **Voxibot stracture:**

It has a unique composition based on the next:

- Unordered List Itemhttps://wiki.voximal.com/doku.php?id=installation\_guide:start (Voximal software)
- Asterisk server
- FreePBX
- TTS/STT engines
- telephony trunk

### What is chatbot ?

# After we talk about Voxibot now we will know how to use it and integrate with chatbot service, before that we can explain what chatbot is.

It is an assistant service that interacts and communicates with users through text messages,voice message, a virtual companion that integrates into websites, applications or instant messengers and helps to get businesses closer to customers. Such a bot is an automated system of communication with users. It is an opportunity for all businesses to increase productivity or transactions with their customers, by facilitating access or response.

Some bots are limited to a group of rules which are already created to respond to specific commands or context. If the condition does not exist then it will not respond to that specific commands.

## Why we need chatbot ?

#### There are factors that motivate and lead people to use chatbots:

- **Productivity.** Chatbots provide the assistance or access to information quickly and efficiently to users.
- **Entertainment.** Chatbots make some fun to people by giving them funny tips, they also help killing time when users have nothing to do.
- **Curiosity.** The novelty of chatbots lead to curiosity. People want to explore their abilities and to try something new.
- **Social and relational factors.** Chatbots enhance social experiences. Chatting with bots also helps to avoid loneliness, gives a chance to talk without being judged and improves conversational skills.

# Now after we have fully understood what is voxibot and chatbot we can start how to get them work together.

### Integrate voxibot with chatbot:

In next steps we illustrate how to integrate with Watson engine which is the same way for other engines, just changing some credentials to validate whatever your engine is.

#### Our chatbot here will be based on Watson

First of all, create an account for Watson engine to get some credential that we need to set and connect between voxibot and chatbot engine, click here to create your account <a href="https://watson-conversation.ng.bluemix.net/login">https://watson-conversation.ng.bluemix.net/login</a> ,

# When you succeed to create an account next step is to create a workspace with your account and next create the first chatbot to test your system

**1.** After you log in, click on proceed to start.

| About your IBMid Account Privacy<br>This notice provides information about accessing your IBMid user account (Account). If you |
|----------------------------------------------------------------------------------------------------|
| have previously been presented with a version of this notice, please refer to "Changes since                                   |
| the previous version of this notice" below for information about the new updates.                                              |
| + Changes since the previous version of this notice                                                                            |
| + What data does IBM collect?                                                                                                  |
| + Why IBM needs your data                                                                                                    |
| + How your data was obtained                                                                                                   |
| + How IBM uses your data                                                                                                    |
| + How IBM protects your data                                                                                                   |
| + How long we keep your data                                                                                                   |
| Your rights                                                                                                    |
| Our Privacy Statement provides more information about your personal data rights. It also                                       |
| provides contact information if you have questions or concerns regarding our handling of your<br>personal data.                |
| Acknowledgement                                                                                                    |
| I acknowledge that I understand how IBM is using my Basic Personal Data and I am at least                                      |
| 16 years of age.                                                                                                    |
|                                                                                                    |
| Proceed Cancel Sign In                                                                                                    |

**2.** We need to find a proper tool to build our chatbot, go to Dashboard on left the choose Watson in the bottom.

| ×                                                                                                    |                                                                                                    |                                                                                          | Catalog Doos Suppo                                                                   | H 14       |  |  |  |
|----------------------------------------------------------------------------------------------------|----------------------------------------------------------------------------------------------------|------------------------------------------------------------------------------------------|--------------------------------------------------------------------------------------|------------|--|--|--|
| Cloud Foundry                                                                                                    |                                                                                                    |                                                                                          |                                                                                      |            |  |  |  |
| Containers                                                                                                    | COMPANY ON A DESCRIPTION OF A DESCRIPTION OF A DESCRIPTIO |                                                                                          |                                                                                      |            |  |  |  |
| Distant under                                                                                                    |                                                                                                    | contions v All-categories v Filter its resource name                                     | Grou                                                                                 | -          |  |  |  |
| - Vitane                                                                                                    |                                                                                                    |                                                                                          |                                                                                      |            |  |  |  |
| Derforent                                                                                                    | r app development                                                                                                    |                                                                                          |                                                                                      |            |  |  |  |
| AND AND                                                                                                    |                                                                                                    |                                                                                          |                                                                                      |            |  |  |  |
| Apple Development 🚥                                                                                                    | prototype to production with the click of a la.                                                                                                    |                                                                                          | -                                                                                    |            |  |  |  |
|                                                                                                    |                                                                                                    | . You can also check out our solation tatorials that provide real-warlit closel solation |                                                                                      |            |  |  |  |
| 8. Mickowie                                                                                                    | . You can also check out our solation takena                                                                                                    | s that previou year-wards coat solution                                                  |                                                                                      | ~          |  |  |  |
|                                                                                                    | <ul> <li>You can also check out our solation fatolia</li> </ul>                                                                                                    | o that previoe ross-warrit closet solation                                               |                                                                                      | ٣,         |  |  |  |
| - Develop                                                                                                    | <ul> <li>Too can also check out our solation rations</li> </ul>                                                                                                    | p met bankon ken-mang gong som om                                                        |                                                                                      | ٣,         |  |  |  |
| b owner<br>I minance                                                                                                    | <ul> <li>You can also check out out position tarona</li> </ul>                                                                                                    | a mai prevole roa-werel doost soantoe                                                    |                                                                                      | •          |  |  |  |
| ) burtos<br>I rinarco<br>D runctione                                                                                                    | <ul> <li>Nou can also check out our solation fatore</li> <li>selid, deploy, and scale</li> </ul>                                                                                                    | mat previou num-event occus post.ce                                                      | Data with Water                                                                      | <b>~</b> . |  |  |  |
| 3 develor<br>3 million<br>9 million<br>9 million<br>9 million                                                                                                    |                                                                                                    | -                                                                                        | Contraction (19)                                                                     |            |  |  |  |
| 5 dentas<br>3 minutos<br>5 minutos<br>9 minutos<br>9 minutos<br>9 minutos                                                                                                    | suict, deploy, and scalar<br>tem-1004<br>templotment community patients, based                                                                                                    | Cousts entroprise-level exb sppe                                                         | Starter Kit - Eta Samious - 13H<br>Acceleratie pour Al, development to build smarter | •          |  |  |  |
| <ul> <li>Bitckhein</li> <li>Dentos</li> <li>Tranco</li> <li>Tranco</li> <li>Tranços</li> <li>Tranços</li>     &lt;</ul> | selici, deploy, and scale                                                                                                    | Causta enterprise-level and: spp:<br>Senar 40 - UK Semine- 194                           | Starter Kit - Dis Services - ISM                                                     |            |  |  |  |

3. Here as you see click **Get Start** to launch your own chatbot.

| Deerviews<br>Darther Hilts<br>Matthood Deervicions<br>Rosenarriannings<br>Franking Sarvison | Build with Watson                                                                            |                                                                                    | VA                                                                       |
|---------------------------------------------------------------------------------------------|----------------------------------------------------------------------------------------------|------------------------------------------------------------------------------------|--------------------------------------------------------------------------|
| Developer Resources =<br>Descentiation<br>20%                                               | æ                                                                                            |                                                                                    | 1                                                                        |
| Lawring Resources                                                                           | Build a chatbot<br>casale a chatbot<br>casale a duiltat to interiad with your<br>contensors. | Extract insights<br>pary the next is understand had topics,<br>semiment and meres. | Convert audio into text<br>Convert proch in mitpite languages into text. |
| _                                                                                           | Bet Started                                                                                  | Get Marted                                                                         | Get 35arbed                                                              |

**4.** We will use Lite option in our example it is limited and it has 30 days to keep your work up. On right bottom click on Create.

Last update: 2018/05/31 developer\_guide:voxibot\_overview https://wiki.voximal.com/doku.php?id=developer\_guide:voxibot\_overview&rev=1527771601 13:00

| Pricing | Plans                 |                                                                                                    | Hendely private alternative for security or segment <u>Exercit</u> |
|---------|-----------------------|----------------------------------------------------------------------------------------------------|--------------------------------------------------------------------|
|         | FLAA                  | 64540                                                                                                    | P802H0                                                             |
| 1       | 1.00                  | BAJARRING KARLAGE MANDA<br>Data Distribution<br>of the URL Statutes<br>Office 2 Distribution<br>Office 2 Distribution<br>Office 2 Distribution                                                                                                    | Fast                                                               |
|         | mang hows, and chairs | tarberati 12.00 HT observati stratetat. Asi elemen op<br>19.<br>Matematika H des strattisty                                                                                                    | ook board peruor Trepation Herb, ether.                            |
|         | Denierd               | United KPI gamles per mentile<br>Up to 24 Windpacker<br>Up to 2000/00006<br>Up to 2000/00066<br>Browth Phillip Daniel<br>Phillip (manage mathad sale only                                                                                                    | GOORDAN 47                                                         |
|         | Parties               | Practice Plans-offen trachingen and regulations in<br>technics of even their Witness involves to instance<br>models. There plans with semantic installation<br>attacks platters, as well as notific and an opposite<br>and at ed.<br>for installations of the partness permitting the<br>time and an opposite and an opposite and<br>the installation of the partness permitting. | unation and<br>a discussioning<br>december in transit              |

**5.** Before you launch the platform, have a look to your credential.copy your credential Username/password and paste them on proper places in Root.vxml file (you can see at the end of this Doc). After that press on Launch test.

|                                                |                                                                                                    | tataing toos lappart Hanape 🕻                          |
|------------------------------------------------|----------------------------------------------------------------------------------------------------|--------------------------------------------------------|
| Hunge<br>Senior sedentals<br>Han<br>Connection | Vener /<br>Watson Assistant (formerly Conversation)-oy<br>keaker Under Engine Og and 3538grad son Rever de<br>dick here to start your<br>chatbot<br>for cased with the service.<br>Conversation of the service.<br>Conversation of the service.<br>Conversation of the service.<br>Conversation of the service.<br>Conversation of the service.<br>Conversation of the service.<br>Conversation of the service.<br>Conversation of the service.<br>Conversation of the service.<br>Conversation of the service.                                                                                                    | :<br>Pas for stead                                     |
|                                                | Codume                                                                                                    | These are the credentials, copy them 8                 |
|                                                | "all': "Petra (Aprices, activade tors attached attached);<br>"assessor: " The second attached attached at | and past them in voxibot and<br>root.vxml file as well |

**6.** Create a Workspace to communicate with during your test, by this workspace you will get the response, and you will understand how voximal assistant helpful and easy to use.

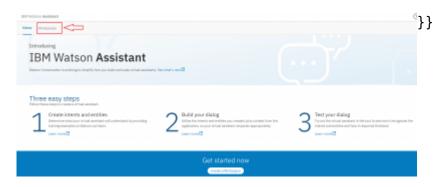

**7.** Put the language of your chatbot, it is up to you. **A remark**, choose the right language which you want to interact with.

**8.** On the left click on Deploy and as you can see, we need Workspace ID to add it in voxibot file "root.vxml". this ID to push us to specific chatbot that we choose.

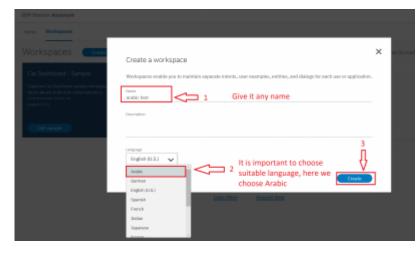

9. The way to set the rules in chatbot is same for any language, so you can follow Watson documentation on this website

https://www.ibm.com/blogs/nordic-msp/get-started-building-chatbots-using-watson-bluemix/

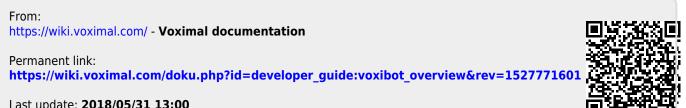

Last update: 2018/05/31 13:00